# Open and Reproducible Fisheries Science

# Standardized workflows at ICES and FAO

# Arni Magnusson<sup>1</sup>, Colin Millar<sup>2</sup>, Rishi Sharma<sup>3</sup>

 $<sup>1</sup>$  Pacific Community (SPC), Nouméa, New Caledonia</sup> <sup>2</sup> International Council for the Exploration of the Sea (ICES), Copenhagen, Denmark <sup>3</sup> UN Food and Agriculture Organization (FAO), Rome, Italy

CAPAM Good Practices Workshop Rome, 24 Oct 2022

### **Overview**

Why repeatability, institutional memory, reviewability, scientific method, interregional research, dissemination, collaboration, traceability, credibility

**Open** scripts, data, software

Reproducible standardized sequential R scripts, version control

Infrastructure 2021 UN Recommendation on Open Science, working group, GitHub, TAF, data management, ICES, FAO, GFCM, SPC

Recommendations relative paths, dependencies, 1st and 2nd class scripts, complete workflow, data preparation, partially open

# Why open and reproducible

Peer reviewability and reproducibility are core principles underpinning the scientific method

- $\rightarrow$  Reproducibility distinguishes between arbitrary analyses and science
- $\rightarrow$  Some assessments are more reviewable than others

Easy to pick up a stock assessment from a previous year and run an update assessment

 $\rightarrow$  Especially important when a new scientist is doing the assessment

# Why open and reproducible (cont)

Easy to modify model settings and rerun the entire workflow

 $\rightarrow$  Allows more thorough analyses, exploration, improvements

#### Share data that others can use

- $\rightarrow$  Dissemination, machine and human readable
- $\rightarrow$  Interregional research, collaboration

# **Traceability**

 $\rightarrow$  Credibility, buy-in

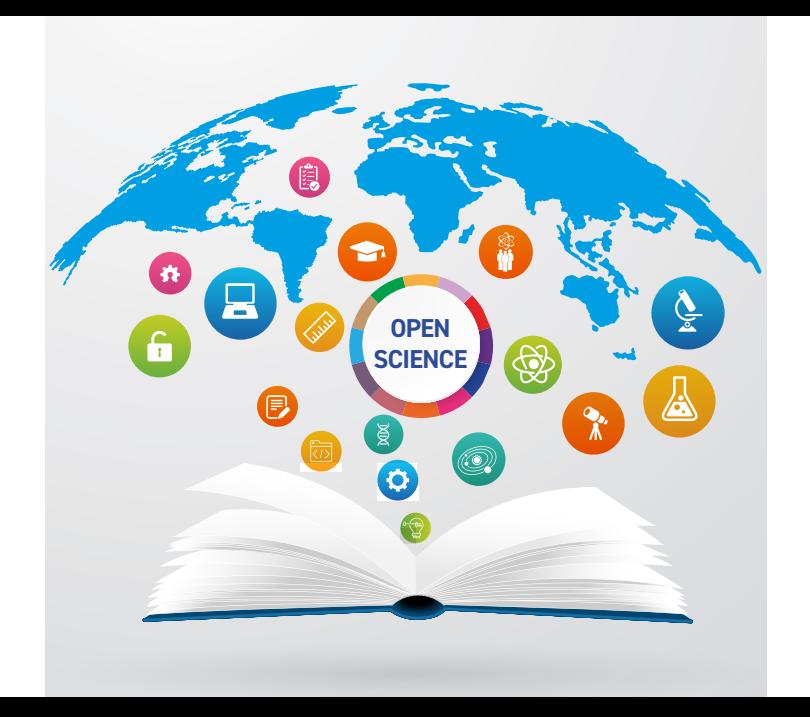

Compare to 1990s: litdb, photocopy buying software typing numbers

# **Open**

# Scripts GitHub

Data Static HTML GitHub Data warehouse Web services

Software GitHub Releases How Open?

Not provided online Sensitive data

Requires login Available by request Part private, part open Hard to find

Fully open Easy to find and browse

# Reproducible Analysis

#### Can be run on any computer

By different people On different operating systems In different software environments

#### Can be run later

Next week

Next year

5–10 years from now

#### Can be modified and rerun

With different data With different model settings

# How Reproducible?

A gradient from low  $\rightarrow$  high **quality of science**, in terms of reproducibility:

- 1. Here's the management advice trust me, I did the math
- 2. I used the model published in this paper and here are the data tables and results
- 3. I used these exact equations and preprocessed the data in this manner
- 4. Here are some scripts that give the general idea
- 5. Here are scripts that run on my computer, as a complete workflow without errors
- 6. Here are scripts that should run on your computer, along with all input files and software dependencies
- 7. I've cleaned up the directory to include only files required to run the core analysis, tested on another computer, with exact instructions on how to run
- 8. Adopted a standard reproducible format for the analysis

How to Make an Analysis Reproducible

R scripts Relative paths (data/catch.dat) Can be run from command line: Rscript myscript.R Manageable size

General structure 1. Load packages

- 2. Read files
- 3. Do the work
- 4. Write files

Standardize further One script prepares data

Another script runs the core analysis

Third script gathers the results

Fourth script produces plots and formatted tables for report

 $\Rightarrow$  Every script is self-contained, reading files from previous steps

 $\Rightarrow$  Every analysis is structured the same, anyone can pick up and run

# Transparent Assessment Framework (TAF)

Supports open and reproducible science

More than anything, an **agreed way** to work with R scripts

Launched in 2018

Developed by ICES, used around the world

[taf.ices.dk](https://taf.ices.dk)

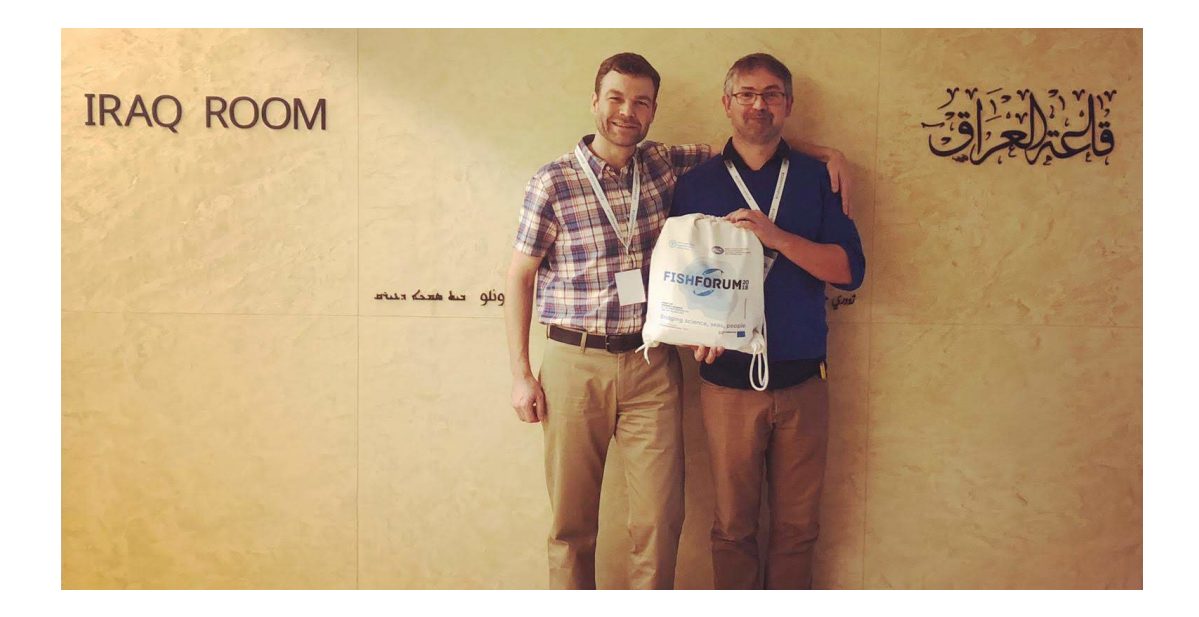

# Transparent Assessment Framework (TAF)

#### TAF applications

Around 30 ICES stock assessments each year ICES survey indices ICES catch at age ICES fisheries overviews FAO SOFIA – under development

R packages TAF, icesTAF, SOFIA

Version control – software and data

Data provenance  $-$  who, what, where

# SOFIA-TAF

Standardized structure to organize the SOFIA analyses

All the fisheries in the world

Converted from monolithic R Markdown to modular scripts

Tiers 1, 2, and 3

Ongoing development at [github.com/sofia-taf](https://github.com/sofia-taf)

R package SOFIA, one place to make changes, affecting all the analyses

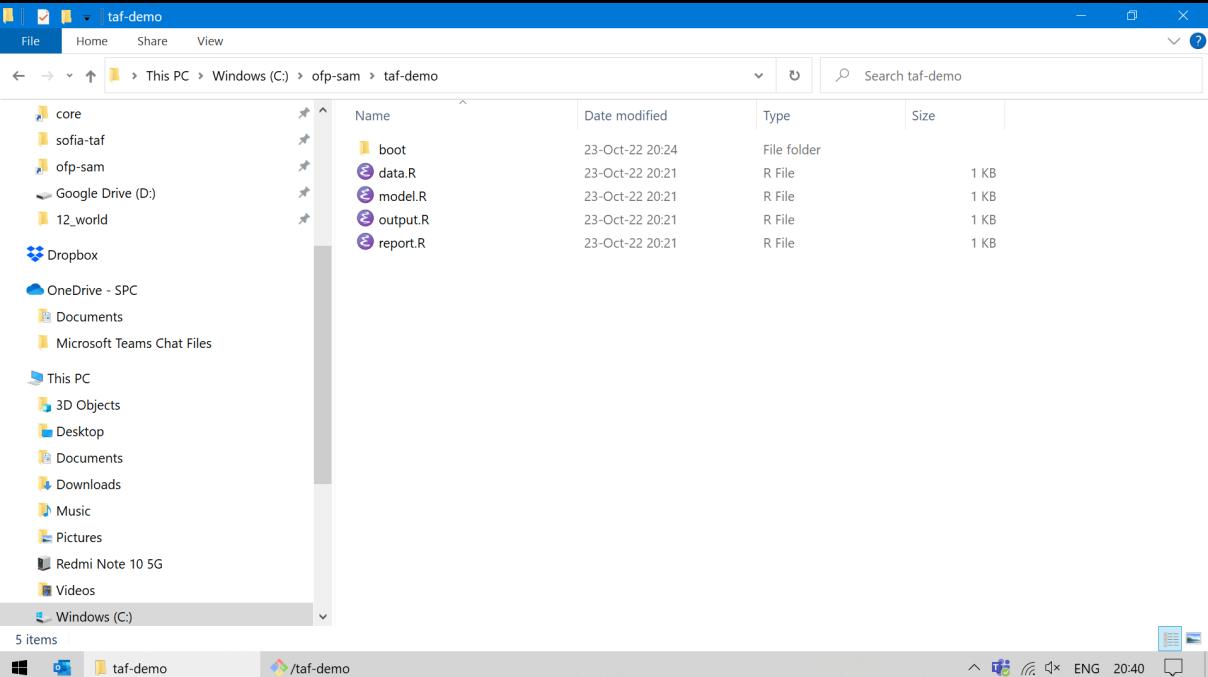

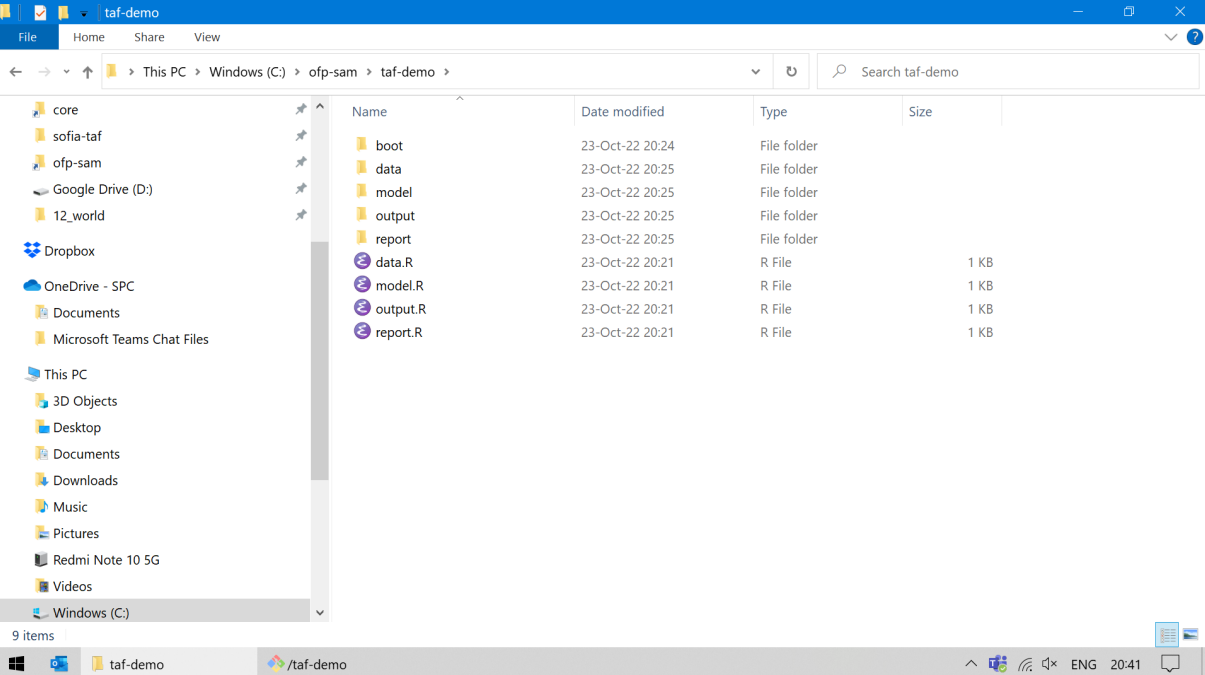

# SOFIA-TAF

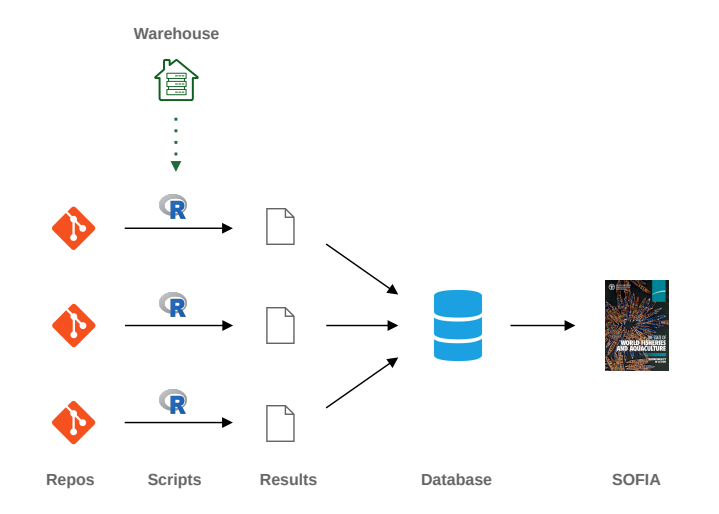

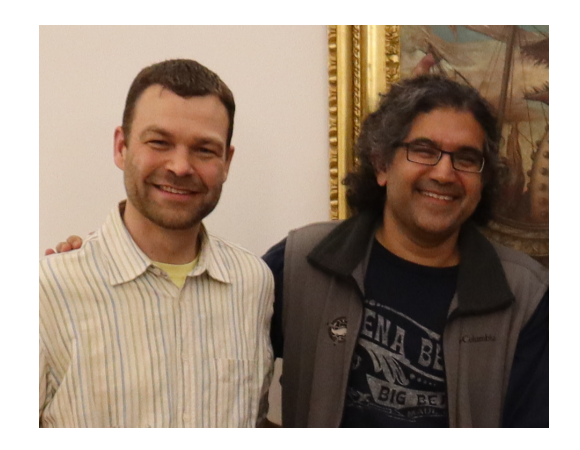

# Open Science Infrastructures

#### Some examples from fisheries

- 2018 ICES ICES-TAF
- 2021 FAO GFCM STAR
- 2022 FAO SOFIA-TAF
- 2023 SPC Std Repos

#### General

2021 UN Recommendation on Open Science

 $\rightarrow$  adopted by 193 member states, provides principles and norms

2022 UN Working Group on Open Science Infrastructures

### **Discussion**

There are two types of scripts

1. Script that runs

relatively short, does one part of the workflow, as reflected by its filename,  $\Rightarrow$  to use this script: run it

2. Script that is essentially a notebook

longer, does many parts of the workflow, not really intended to run completely from start to finish,  $\Rightarrow$  to use this script: open and run selected blocks of code

It's useful to clearly distinguish between these types of scripts (1st and 2nd class) and consider what is most practical for a given project

### **Discussion**

Data preparation is a large part of the stock assessment work

Indices survey, cpue Catch in tonnes, age composition, size composition Life history maturity, weighti Tags releases, recaptures etc.

The benefits of scripting the data preparation as reproducible workflows can be at least as important and benefitial as scripting the model run

# Recommendations

### Project organization

- 1. Organize analyses in GitHub repos, preferably open (at least scripts)
- 2. Divide the work into separate scripts of manageable size, with descriptive names
- 3. Make each script run by itself: read files, do stuff, write files
- 4. Consider using a common structure to organize projects

# Within each script

- 1. Write the script so it will run on any computer
- 2. Avoid using setwd() use alt-sws in RStudio
- 3. Use relative paths
- 4. Use few dependencies Chuck Norris style

# Transparency in Fisheries Management

```
Transparent = open and reproduceibleas a result, reviewable and traceable
```
A growing question in all fisheries around the world:

 $\Rightarrow$  Is the management of this stock based on open and reproducible science?

If not, which criteria are still missing?

### **Overview**

Why repeatability, institutional memory, reviewability, scientific method, interregional research, dissemination, collaboration, traceability, credibility

**Open** scripts, data, software

Reproducible standardized sequential R scripts, version control

Infrastructure 2021 UN Recommendation on Open Science, working group, GitHub, TAF, data management, ICES, FAO, GFCM, SPC

Recommendations relative paths, dependencies, 1st and 2nd class scripts, complete workflow, data preparation, partially open